## M.C.TYPCYHOBA

 $12013$ 

**BACK CONTROL CONTROL CONTROL CONTROL CONTROL** 

 $41151k$ 

## KA3AXИ **МАНГЫШЛАКА** ВО ВТОРОЙ ПОЛОВИНЕ XIX BEKA

**CARL AREA** 

АЛМА-АТА - 1977

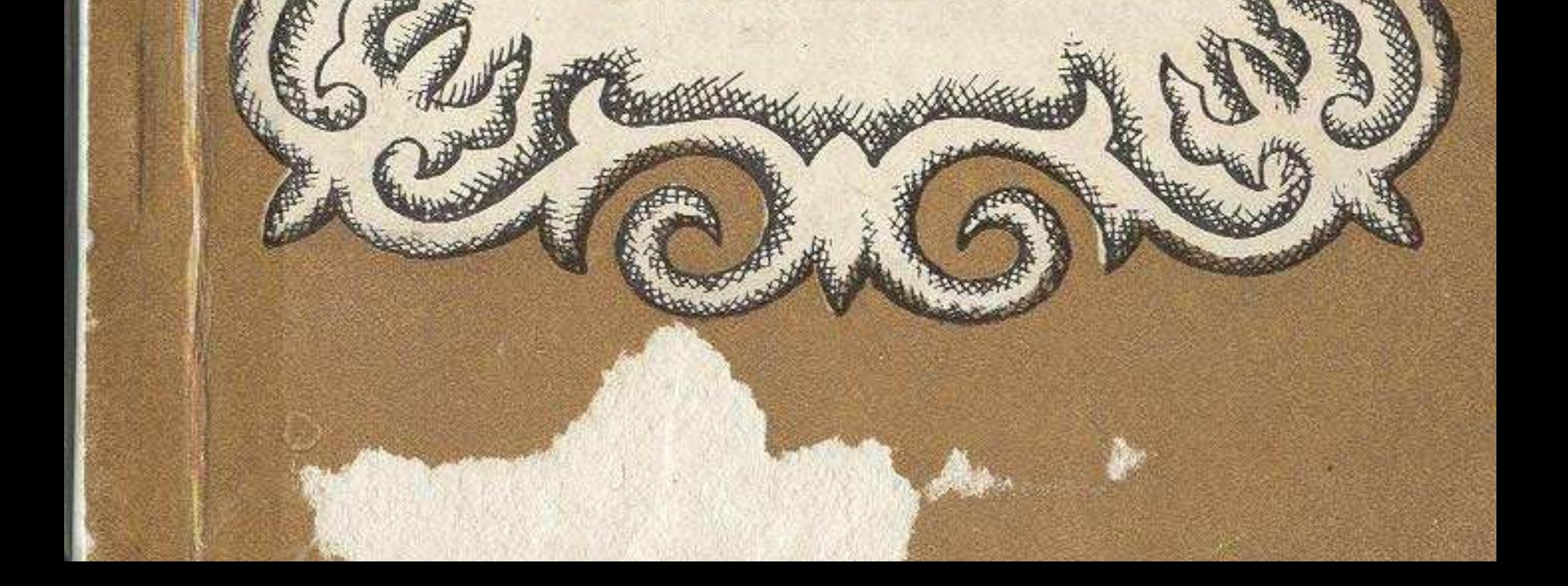

## ОГЛАВЛЕНИЕ

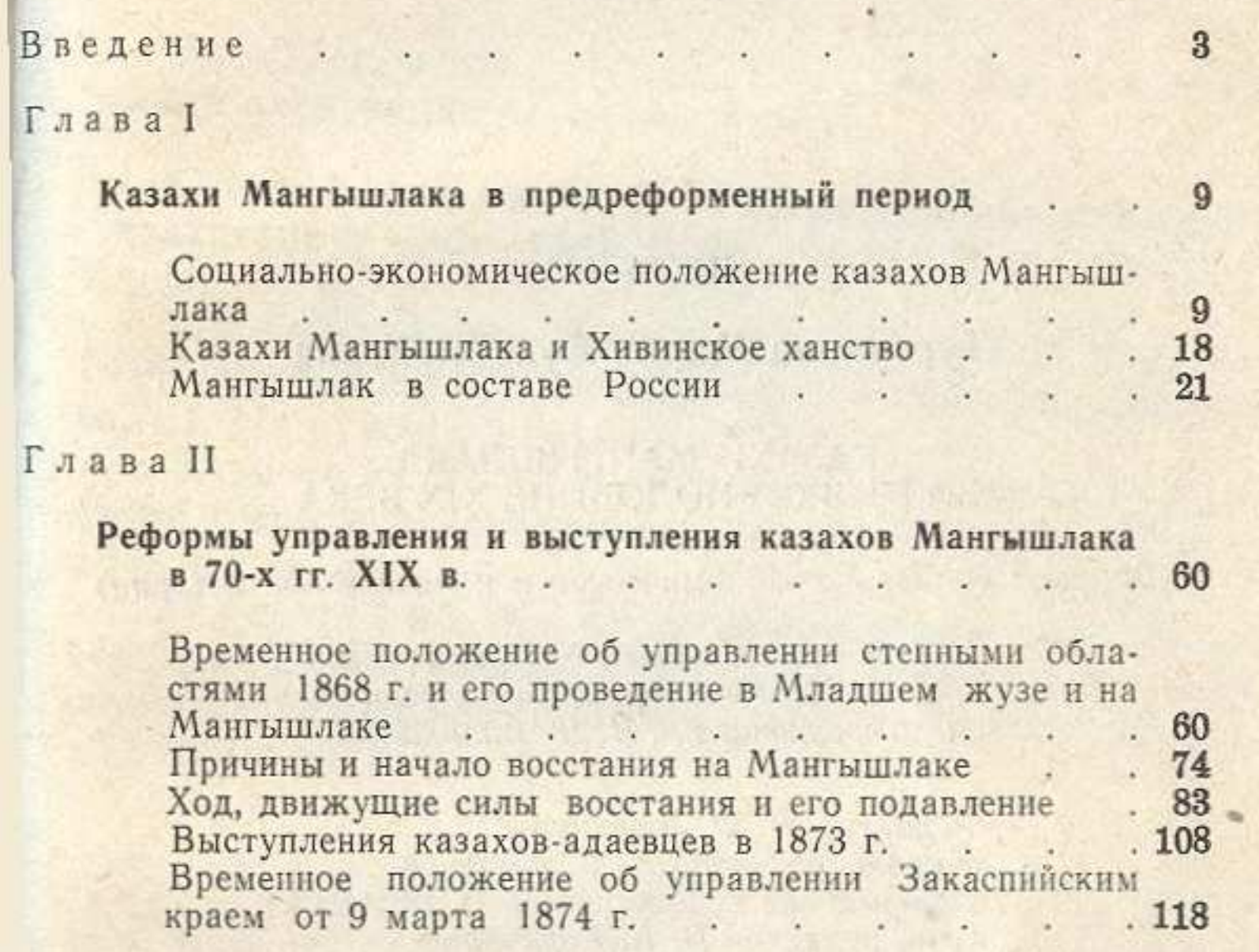

Глава III

## Социально-экономическое развитие Мангышлака в последней четверти XIX в. и совета с последний принцип и так и по по-

Изменения в скотоводческом хозяйстве и земледелии 130 Возникновение и развитие рыбных промыслов на восточном берегу Каспия<br>Торговые отношения<br>Формы борьбы трудящихся за свои интересы 173

 $3 a K J D Q Q H H Q$